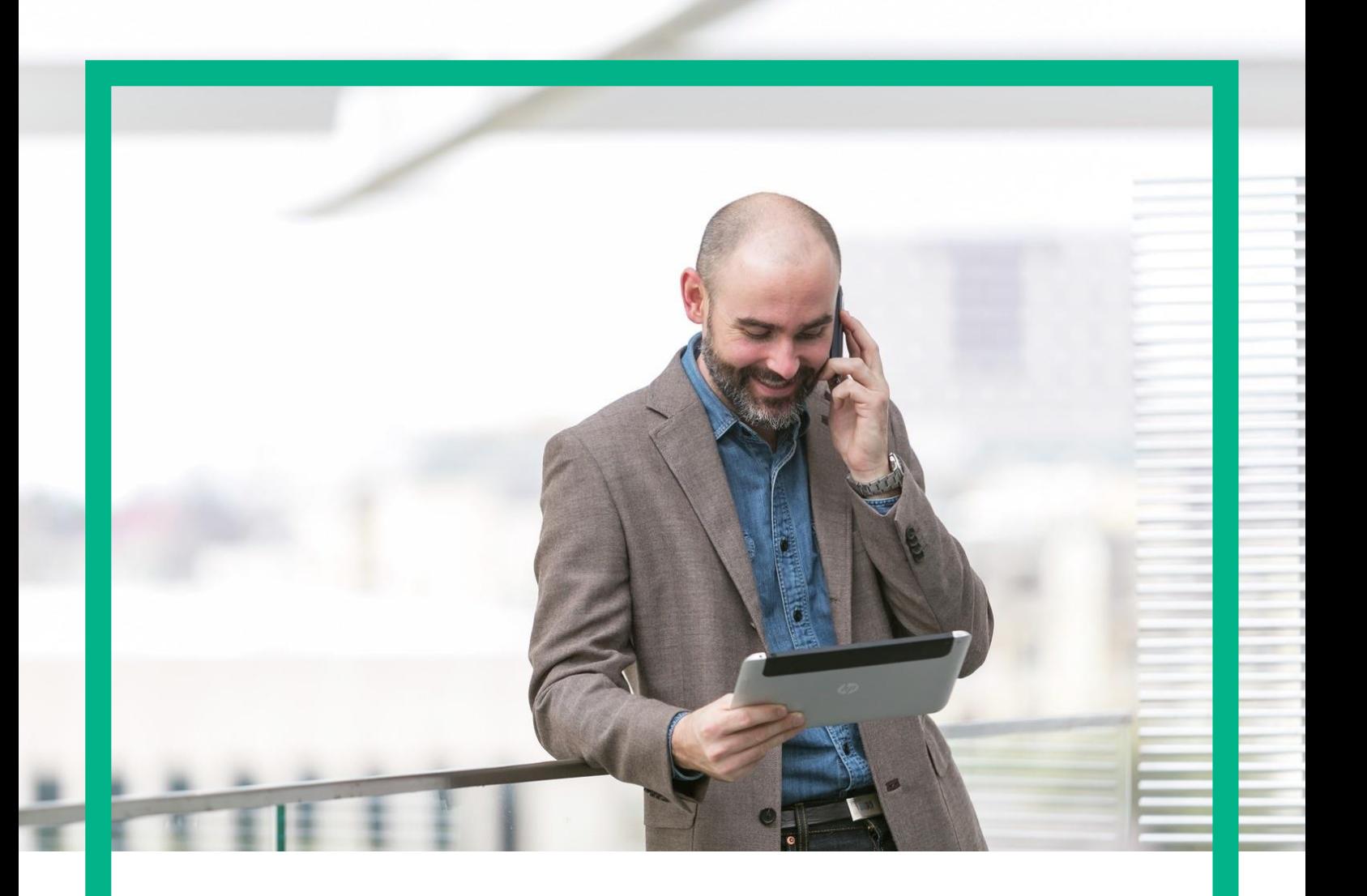

# HPE NFV Director

On-Boarding Guide Operations: Undeploy Virtual Link

Release 4.1 Second Edition

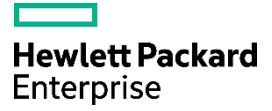

# <span id="page-1-0"></span>**Notices**

Legal notice

© Copyright 2016 Hewlett Packard Enterprise Development LP

Confidential computer software. Valid license from HPE required for possession, use or copying. Consistent with FAR 12.211 and 12.212, Commercial Computer Software, Computer Software Documentation, and Technical Data for Commercial Items are licensed to the U.S. Government under vendor's standard commercial license.

The information contained herein is subject to change without notice. The only warranties for HPE products and services are set forth in the express warranty statements accompanying such products and services. Nothing herein should be construed as constituting an additional warranty. HPE shall not be liable for technical or editorial errors or omissions contained herein.

Printed in the US

**Trademarks** 

Linux is the registered trademark of Linus Torvalds in the U.S. and other countries. Oracle and Java are registered trademarks of Oracle and/or its affiliates.

Adobe®, Acrobat® and PostScript® are trademarks of Adobe Systems Incorporated.

Microsoft®, Internet Explorer, Windows®, Windows Server 2007®, Windows XP®, and Windows 7® are either registered trademarks or trademarks of Microsoft Corporation in the United States and/or other countries.

Firefox® is a registered trademark of the Mozilla Foundation.

Google Chrome® is a trademark of Google Inc.

EnterpriseDB® is a registered trademark of EnterpriseDB.

Postgres Plus® Advanced Server is a registered U.S. trademark of EnterpriseDB.

UNIX® is a registered trademark of The Open Group.

X/Open® is a registered trademark, and the X device is a trademark of X/Open Company Ltd. in the UK and other countries.

Red Hat<sup>®</sup> is a registered trademark of the Red Hat Company.

Apache CouchDB, CouchDB, and the project logo are trademarks of The Apache Software Foundation.

Node.js project. Joyent® and Joyent's logo are registered trademarks of Joyent, Inc.

Neo4j is a trademark of Neo Technology.

# **Contents**

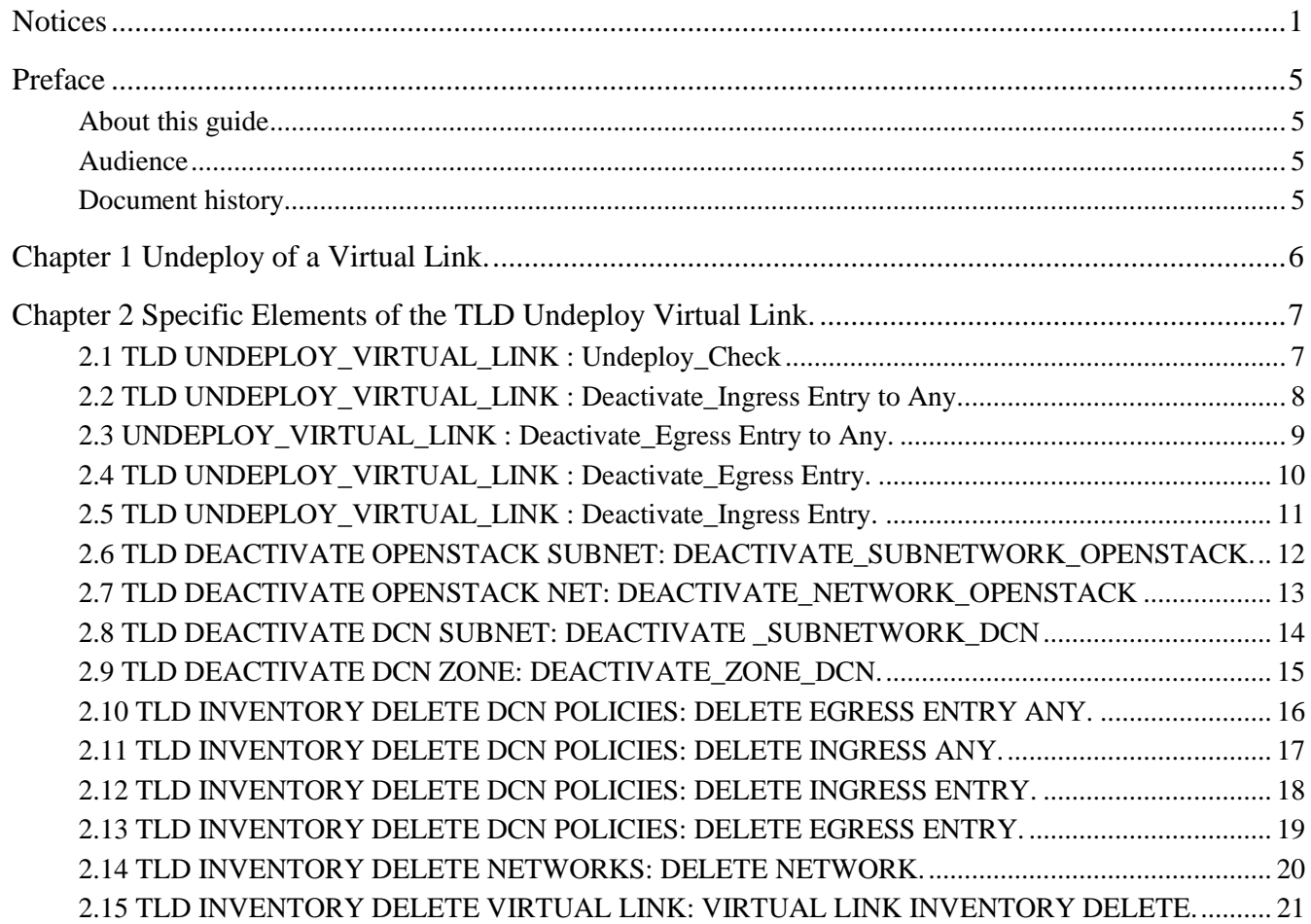

# List of tables

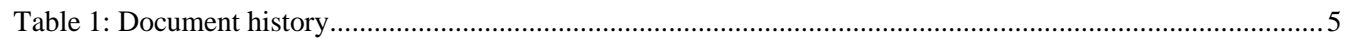

# List of figures

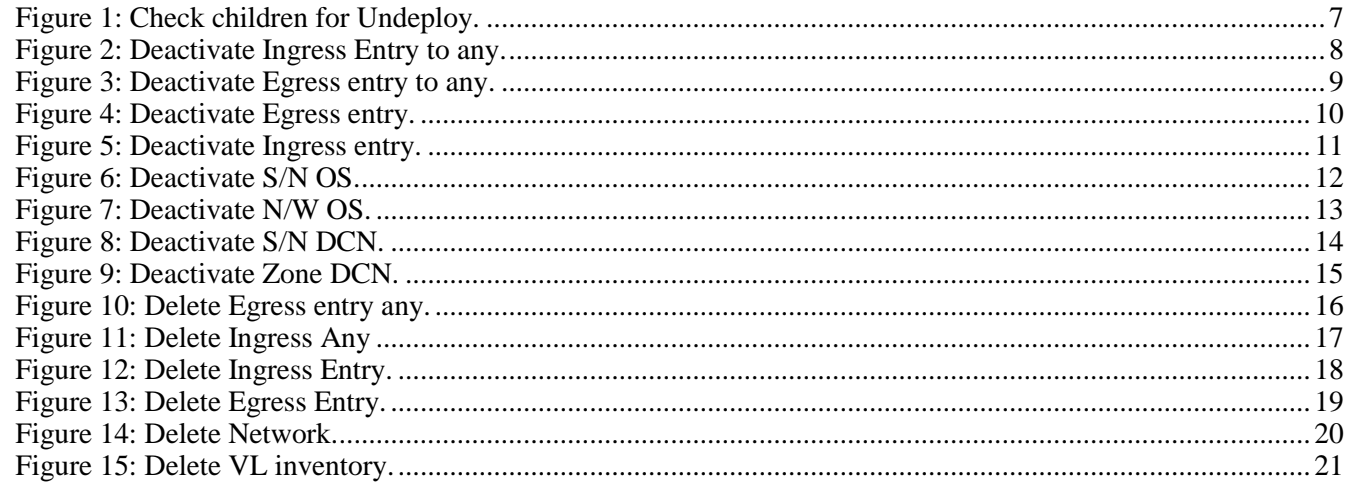

### <span id="page-5-0"></span>Preface

### <span id="page-5-1"></span>About this guide

This Guide is intended to explain and guide the user through the undeployment of a Virtual Link.

#### <span id="page-5-2"></span>Audience

This document is targeting any user level of NFV Director: Domain users, Organization Users, Tenant Users, Group Users and Datacenter users.

For On boarding VNFs please refer to VNF On-Boarding Guide

#### <span id="page-5-3"></span>Document history

<span id="page-5-4"></span>Table 1: Document history

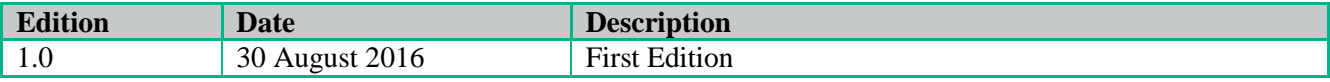

# <span id="page-6-0"></span>Chapter 1 Undeploy of a Virtual Link.

From now on, and to make easier the understanding of the TLDs, we are going to explain the functionality of each set of TASK\_LIST\_DEFINITION:GENERIC, and the number of TASK\_DEFINITION:GENERIC children of the previously mentioned TASK\_LIST\_DEFINITION:GENERIC.

Basically, the TASK\_LIST\_DEFINITION:GENERIC connect what we can consider "units of execution", those are the TASK\_DEFINITION:GENERIC, that have a WORKFLOW assigned to be executed when the execution of the TLD reach them.

If you like to have a more deep knowledge about the workflows mentioned through this document please refer to the specific document.

#### $**$

If in the category FIND, the attribute Path is present, the attribute FIND.ArtifactType will be the starting artifact for the Path, but the FIND.Status attribute refers to the last artifact on the Path.

FIND.ArtifactType == VIRTUAL\_MACHINE.

FIND.Status== INSTANTIATED.

FIND.Path==

VIRTUAL\_MACHINE>VIRTUAL\_CORE<CORE<CPU<SERVER<AVAILABILITY\_ZONE<REGION>COMPUTE>FLAVOR

In this example, we are looking for a FLAVOR in status INSTANTIATED, we do not expect to get a VIRTUAL\_MACHINE, in status INSTANTIATED.

\*\*If during the use of the TLDs, the "Regenerate UUIDs" option is used, the user should check the Id of the tree that brings all the elements of the TLD, this "id" is specific and it will be the same for all the tree groups in all the TLDs.

\*\* The two modes available are "Default" and "Simulated", the second one is only available if it is configured previously, by defect, the mode that will be used is "Default".

# <span id="page-7-0"></span>Chapter 2 Specific Elements of the TLD Undeploy Virtual Link.

In this chapter the different elements of the specific TLD will be explained conscientiously.

# <span id="page-7-1"></span>2.1 TLD UNDEPLOY\_VIRTUAL\_LINK : Undeploy\_Check

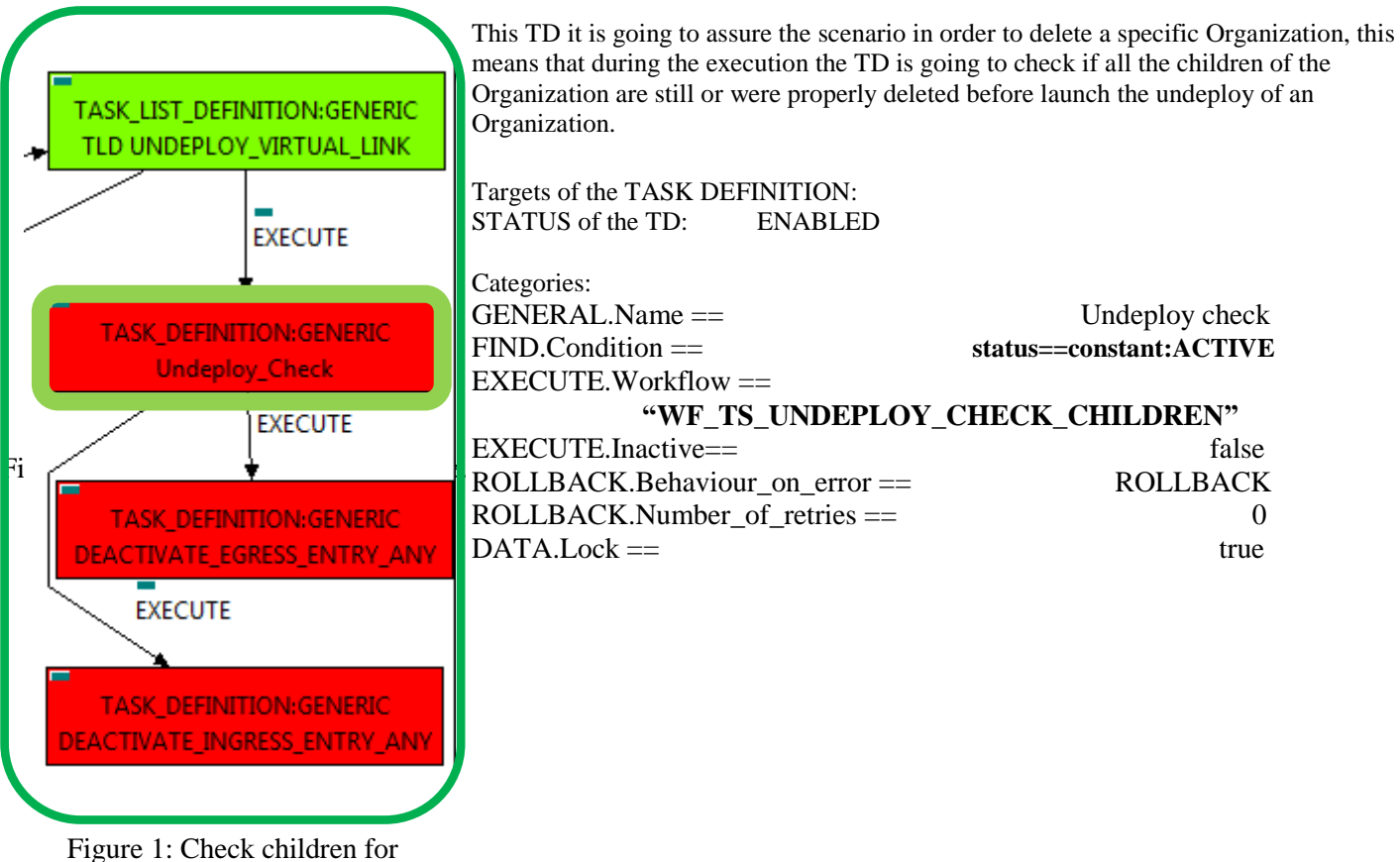

Undeploy.

The Workflow present in EXECUTE.Workflow attribute it is going to seek for the children entities of the Virtual Link, in case the TD find some the execution of the TD will fail, the goal of this TD is to guarantee that the Virtual Link has no children and also is in the proper conditions to be set as an entity with status INSTANTIATED.

Once found, the TD would execute the WF present in EXECUTE.Workflow, in this case, the Wf is "WF\_TS\_UNDEPLOY\_CHECK\_CHILDREN", the workflow will develop the task previously explained.

In case of error during the execution, the workflow jump to the ROLLBACK category, If the "Behaviour on error" attribute its set on "ROLLBACK" the WF will start the execution of the Workflow present in the attribute with the same name in the category ROLLBACK, but in this case, we have a "STOP" set as behavior, so no Rollback it is going to be initiated, so the execution it is going to end here in case of error.

The attribute DATA.Lock is set with the value "true", this means once the TD ends its execution the element which is being used by the TD will be locked.

## <span id="page-8-0"></span>2.2 TLD UNDEPLOY\_VIRTUAL\_LINK : Deactivate\_Ingress Entry to Any.

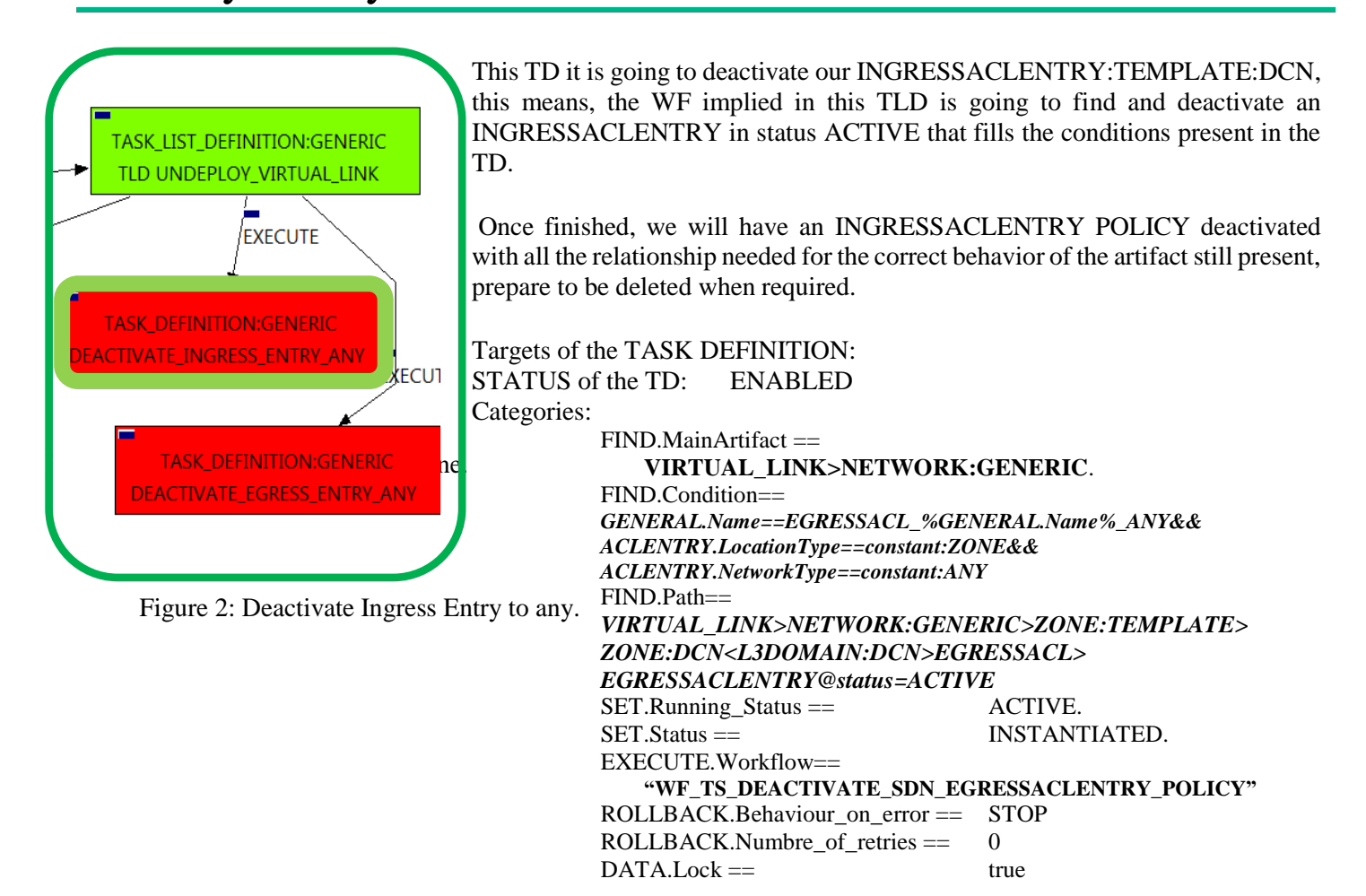

<span id="page-8-1"></span>The Workflow present in EXECUTE.Workflow attribute it is going to seek a INGRESSACLENTRY that match the FIND.Condition attribute with value

*:"INGRESSACL\_%GENERAL.Name%\_PolicyBase&&ACLENTRY.LocationType==constant:ZONE&&ACLENTRY. NetworkType==constant:ANY"* with Status ACTIVE, by the Path given,

*"VIRTUAL\_LINK>NETWORK:GENERIC>ZONE:TEMPLATE>ZONE:DCN<L3DOMAIN:DCN>EGRESSACL>EGRESSACLEN TRY@status=ACTIVE ".*

Once found , the WF will start the deactivation, if the deactivation it is successful we set the status of the artifact as the SET.Status attribute dictates. The attribute SET.Running\_Status concern about the temporal status that the artifact it is going to maintain until the final change of status that comes from SET.Status.

In case of error during the execution, the workflow jump to the ROLLBACK category, If the "Behaviour on error" attribute its set on "ROLLBACK" the WF will start the execution of the Workflow present in the attribute with the same name in the category ROLLBACK, but in this case, we have a "STOP" set as behavior, so no Rollback it is going to be initiated, so the execution it is going to end here in case of error.

The attribute DATA.Lock is set with the value "true", this means once the TD ends its execution the element which is being used by the TD will be locked.

#### <span id="page-9-0"></span>2.3 UNDEPLOY\_VIRTUAL\_LINK : Deactivate\_Egress Entry to Any.

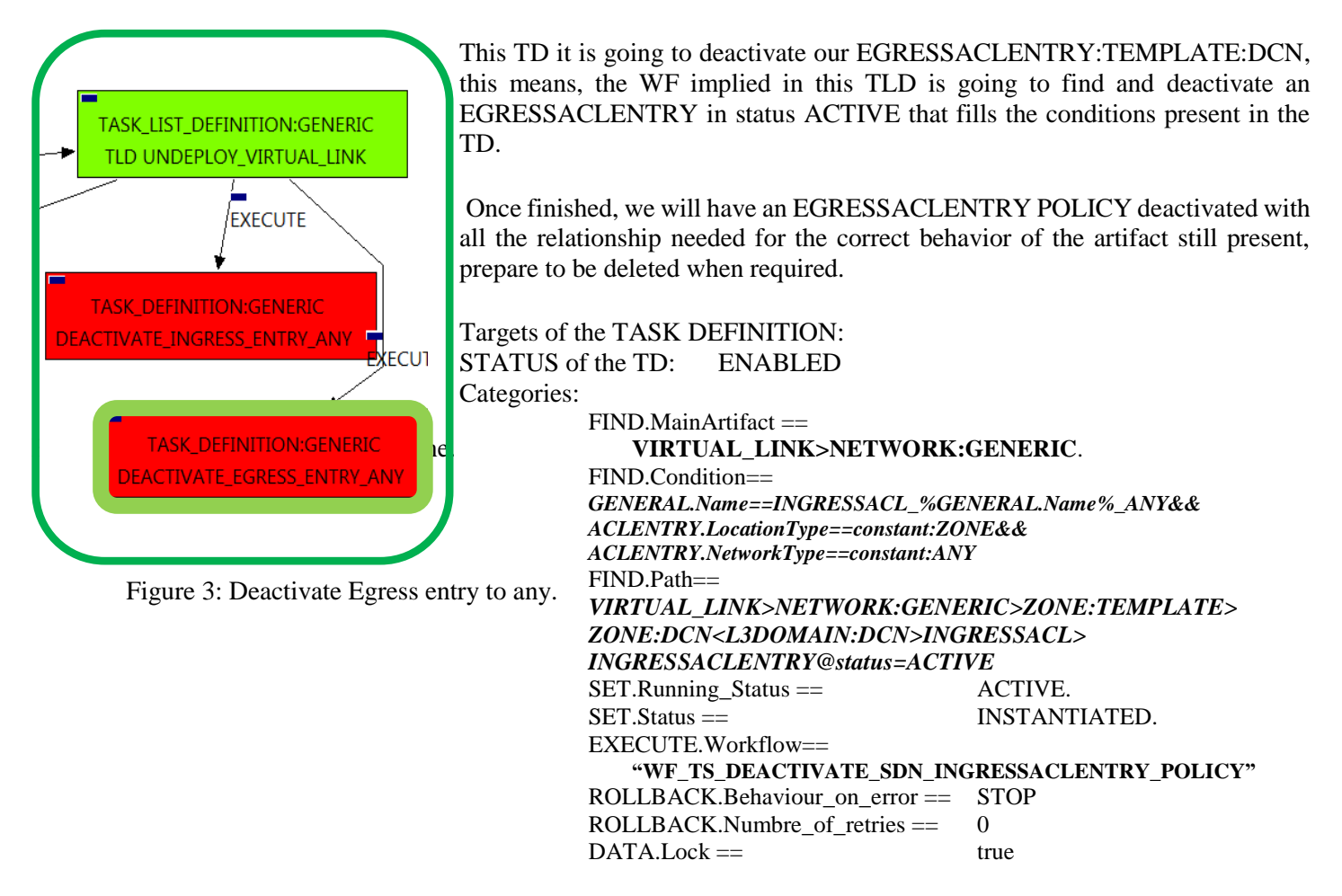

<span id="page-9-1"></span>The Workflow present in EXECUTE.Workflow attribute it is going to seek a INGRESSACLENTRY that match the FIND.Condition attribute with value

*:"EGRESSACL\_%GENERAL.Name%\_PolicyBase&&ACLENTRY.LocationType==constant:ZONE&&ACLENTRY.N etworkType==constant:ANY"* with Status ACTIVE, by the Path given,

*"VIRTUAL\_LINK>NETWORK:GENERIC>ZONE:TEMPLATE>ZONE:DCN<L3DOMAIN:DCN>EGRESSACL>EGRESSACLEN TRY @status=ACTIVE ".*

Once found , the WF will start the deactivation, if the deactivation it is successful we set the status of the artifact as the SET.Status attribute dictates. The attribute SET.Running\_Status concern about the temporal status that the artifact it is going to maintain until the final change of status that comes from SET.Status.

In case of error during the execution, the workflow jump to the ROLLBACK category, If the "Behaviour on error" attribute its set on "ROLLBACK" the WF will start the execution of the Workflow present in the attribute with the same name in the category ROLLBACK, but in this case, we have a "STOP" set as behavior, so no Rollback it is going to be initiated, so the execution it is going to end here in case of error.

The attribute DATA.Lock is set with the value "true", this means once the TD ends its execution the element which is being used by the TD will be locked.

# <span id="page-10-0"></span>2.4 TLD UNDEPLOY\_VIRTUAL\_LINK : Deactivate\_Egress

Entry.

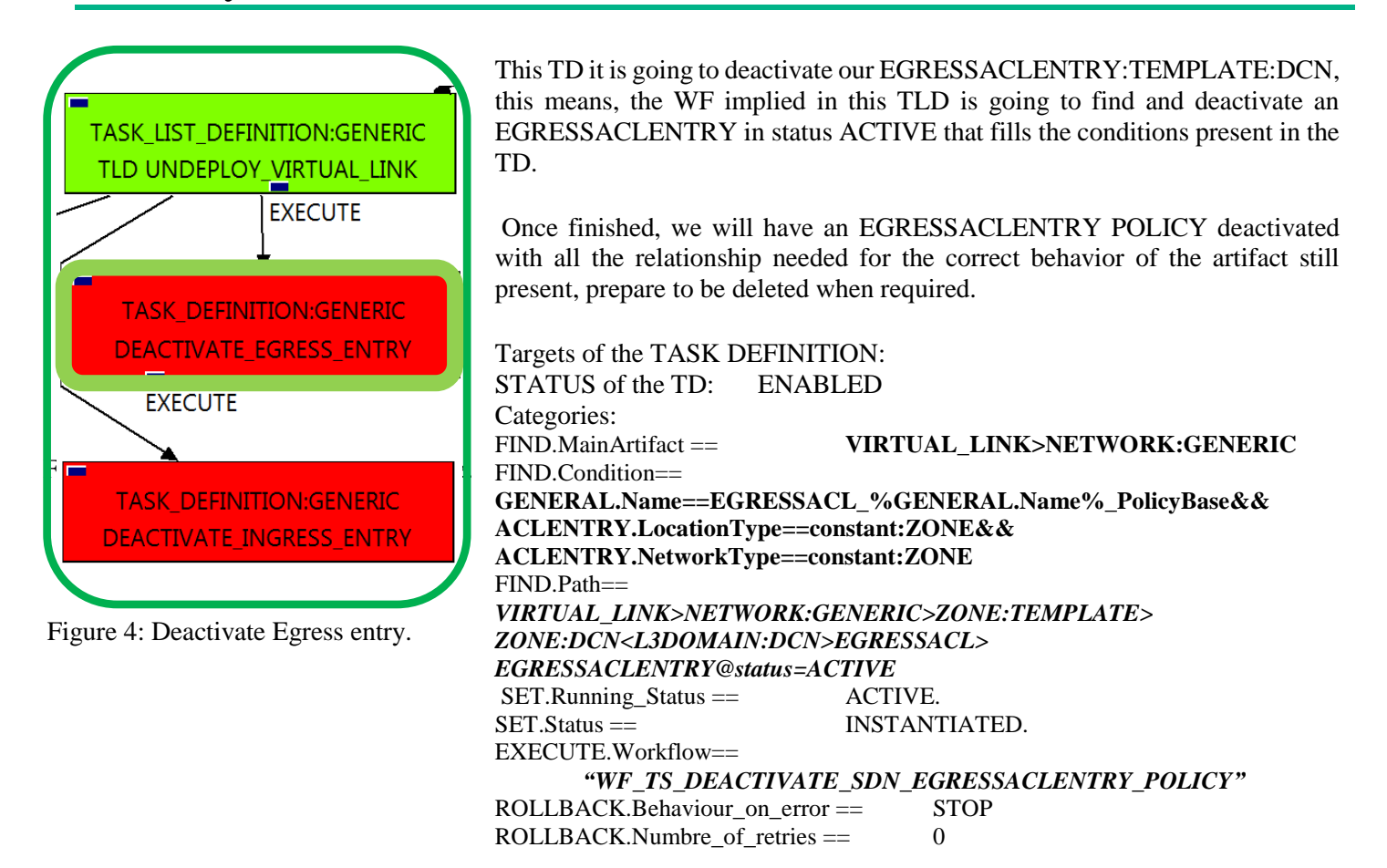

The Workflow present in EXECUTE.Workflow attribute it is going to seek a EGRESSACLENTRY that match the FIND.Condition attribute with value **:"EGRESSACL\_%GENERAL.Name%\_PolicyBase&&ACLENTRY.LocationType==constant:ZONE&&ACLENT RY.NetworkType==constant:ZONE"** with Status ACTIVE, by the Path given, *"VIRTUAL\_LINK>NETWORK:GENERIC>ZONE:TEMPLATE>ZONE:DCN<L3DOMAIN:DCN>EGRESSACL>EGRESSACLEN TRY@status=ACTIVE ".*

Once found , the WF will start the deactivation, if the deactivation it is successful we set the status of the artifact as the SET.Status attribute dictates. The attribute SET.Running\_Status concern about the temporal status that the artifact it is going to maintain until the final change of status that comes from SET.Status.

### <span id="page-11-0"></span>2.5 TLD UNDEPLOY\_VIRTUAL\_LINK : Deactivate\_Ingress Entry.

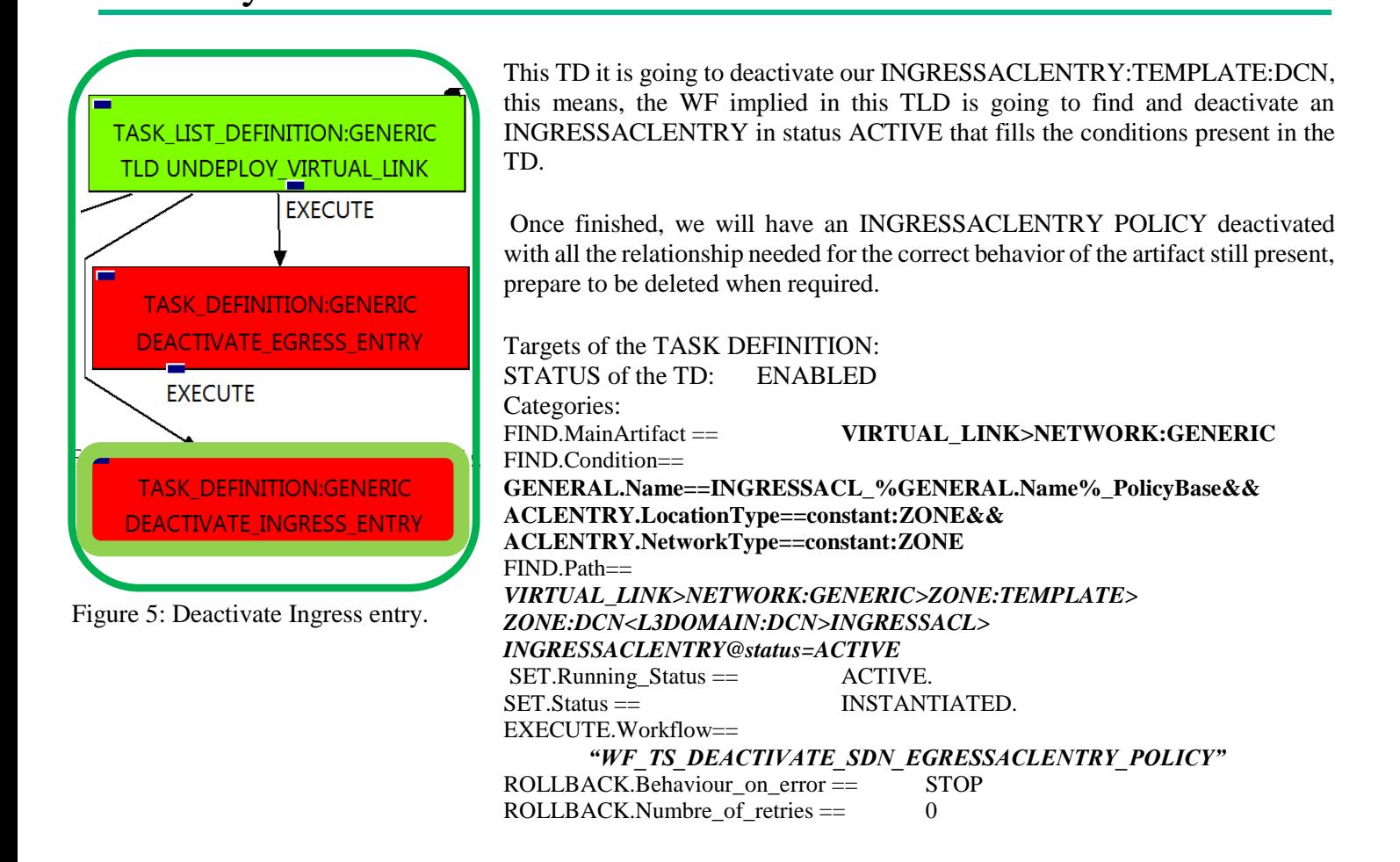

The Workflow present in EXECUTE.Workflow attribute it is going to seek a EGRESSACLENTRY that match the FIND.Condition attribute with value

**:"INGRESSACL\_%GENERAL.Name%\_PolicyBase&&ACLENTRY.LocationType==constant:ZONE&&ACLEN TRY.NetworkType==constant:ZONE"** with Status ACTIVE, by the Path given, *"VIRTUAL\_LINK>NETWORK:GENERIC>ZONE:TEMPLATE>ZONE:DCN<L3DOMAIN:DCN>INGRESSACL>INGRESSACLE*

*NTRY @status=ACTIVE ".*

Once found , the WF will start the deactivation, if the deactivation it is successful we set the status of the artifact as the SET.Status attribute dictates. The attribute SET.Running\_Status concern about the temporal status that the artifact it is going to maintain until the final change of status that comes from SET.Status.

# <span id="page-12-0"></span>2.6 TLD DEACTIVATE OPENSTACK SUBNET: DEACTIVATE\_SUBNETWORK\_OPENSTACK.

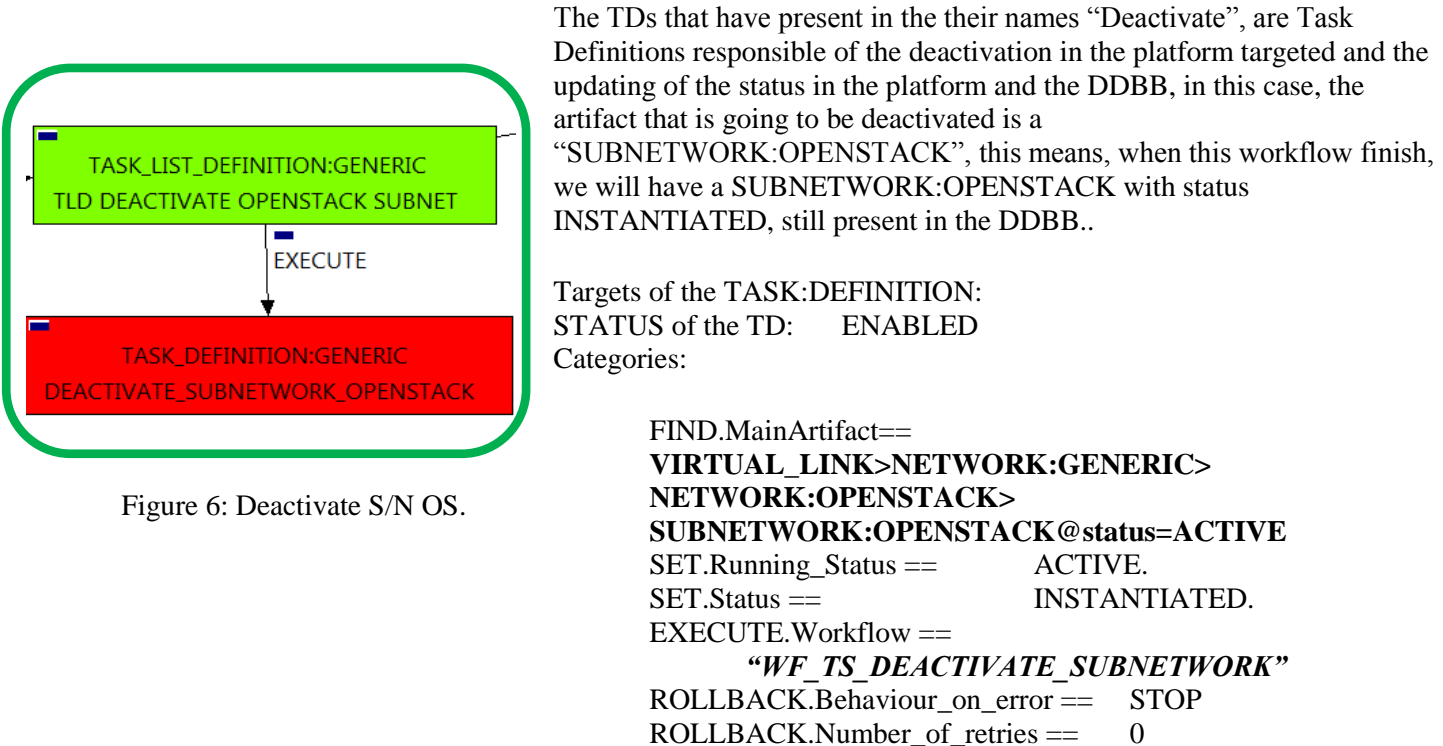

<span id="page-12-1"></span>The Workflow present in EXECUTE.Workflow attribute it is going to seek a "SUBNETWORK:OPENSTACK" policy with Status ACTIVE, reachable by the Path given, *"VIRTUAL\_LINK>NETWORK:GENERIC>NETWORK:OPENSTACK>SUBNETWORK:OPENSTACK***@status=ACTIVE** *".*

Once found, the WF will start the deactivating, if deactivation is successful we set the status of the artifact as the

SET.Status attribute dictates. The attribute SET.Running\_Status concern about the temporal status that the artifact it is going to maintain until the final change of status that comes from SET.Status.

## <span id="page-13-0"></span>2.7 TLD DEACTIVATE OPENSTACK NET: DEACTIVATE\_NETWORK\_OPENSTACK

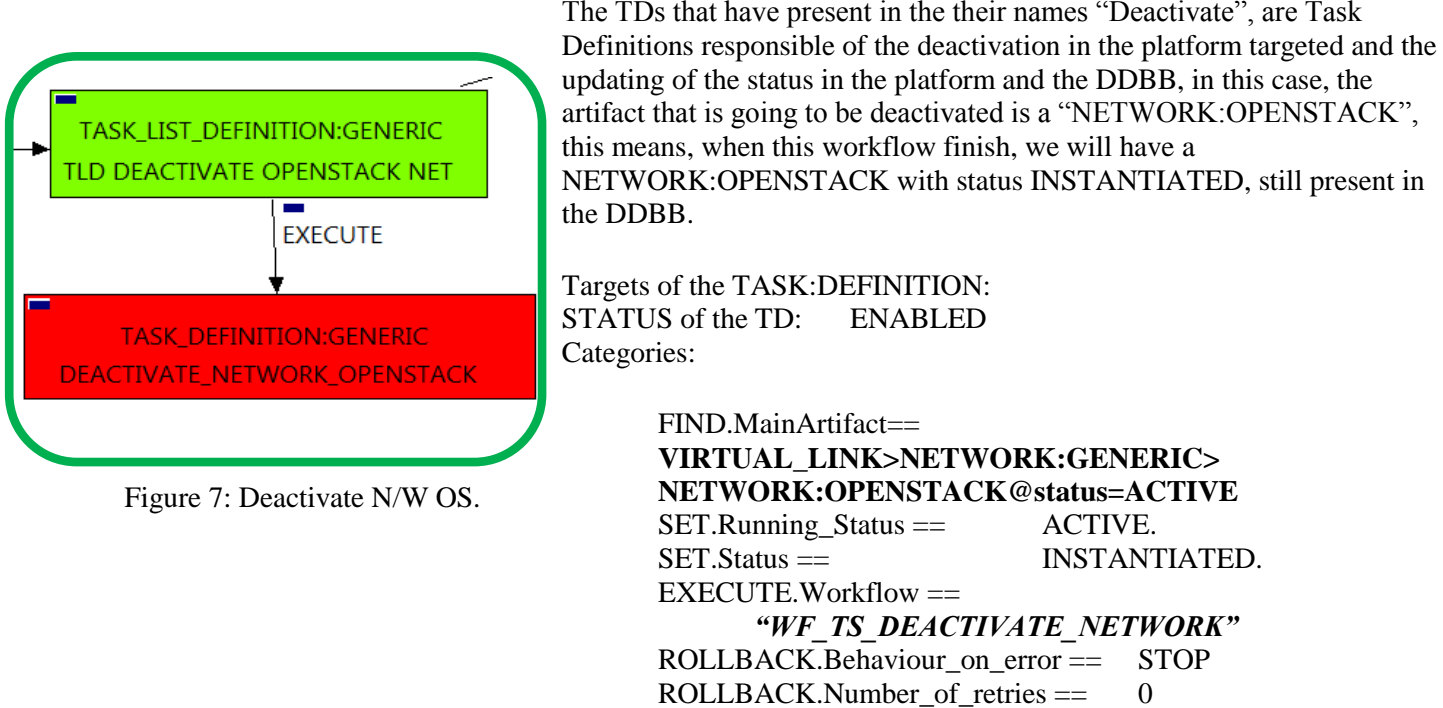

<span id="page-13-1"></span>The Workflow present in EXECUTE.Workflow attribute it is going to seek a "NETWORK:OPENSTACK" policy with Status ACTIVE, reachable by the Path given, **"***VIRTUAL\_LINK>NETWORK:GENERIC>NETWORK:OPENSTACK***@***status=ACTIVE ".*

Once found, the WF will start the deactivating, if deactivation is successful we set the status of the artifact as the SET.Status attribute dictates. The attribute SET.Running\_Status concern about the temporal status that the artifact it is going to maintain until the final change of status that comes from SET.Status.

### <span id="page-14-0"></span>2.8 TLD DEACTIVATE DCN SUBNET: DEACTIVATE \_SUBNETWORK\_DCN

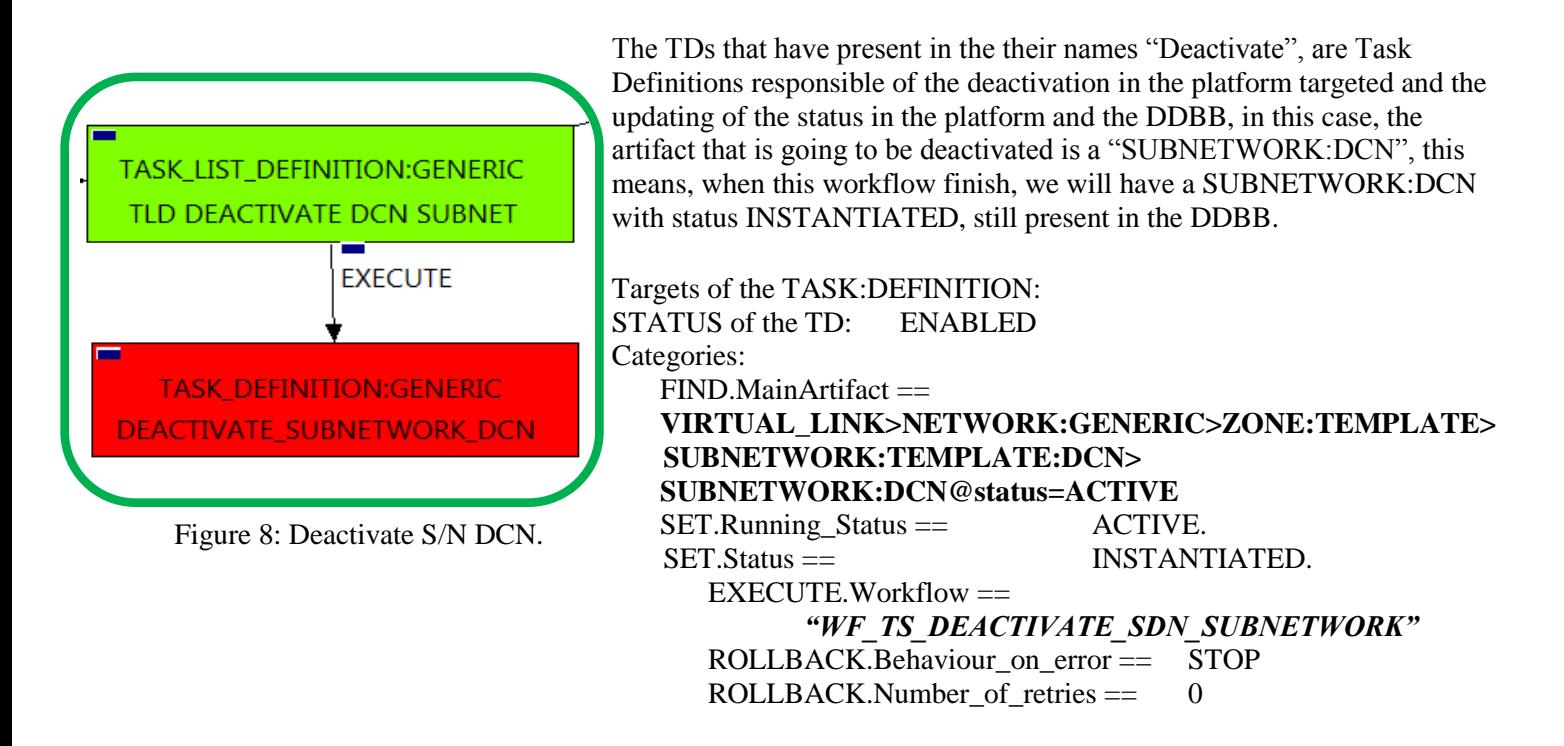

<span id="page-14-1"></span>The Workflow present in EXECUTE.Workflow attribute it is going to seek a "SUBNETWORK:DCN" policy with Status ACTIVE, reachable by the Path given,

*"VIRTUAL\_LINK>NETWORK:GENERIC>NETWORK:OPENSTACK>SUBNETWORK:OPENSTACK@status=ACTIVE ".* 

Once found, the WF will start the deactivating, if deactivation is successful we set the status of the artifact as the SET.Status attribute dictates. The attribute SET.Running\_Status concern about the temporal status that the artifact it is going to maintain until the final change of status that comes from SET.Status.

### <span id="page-15-0"></span>2.9 TLD DEACTIVATE DCN ZONE: DEACTIVATE\_ZONE\_DCN.

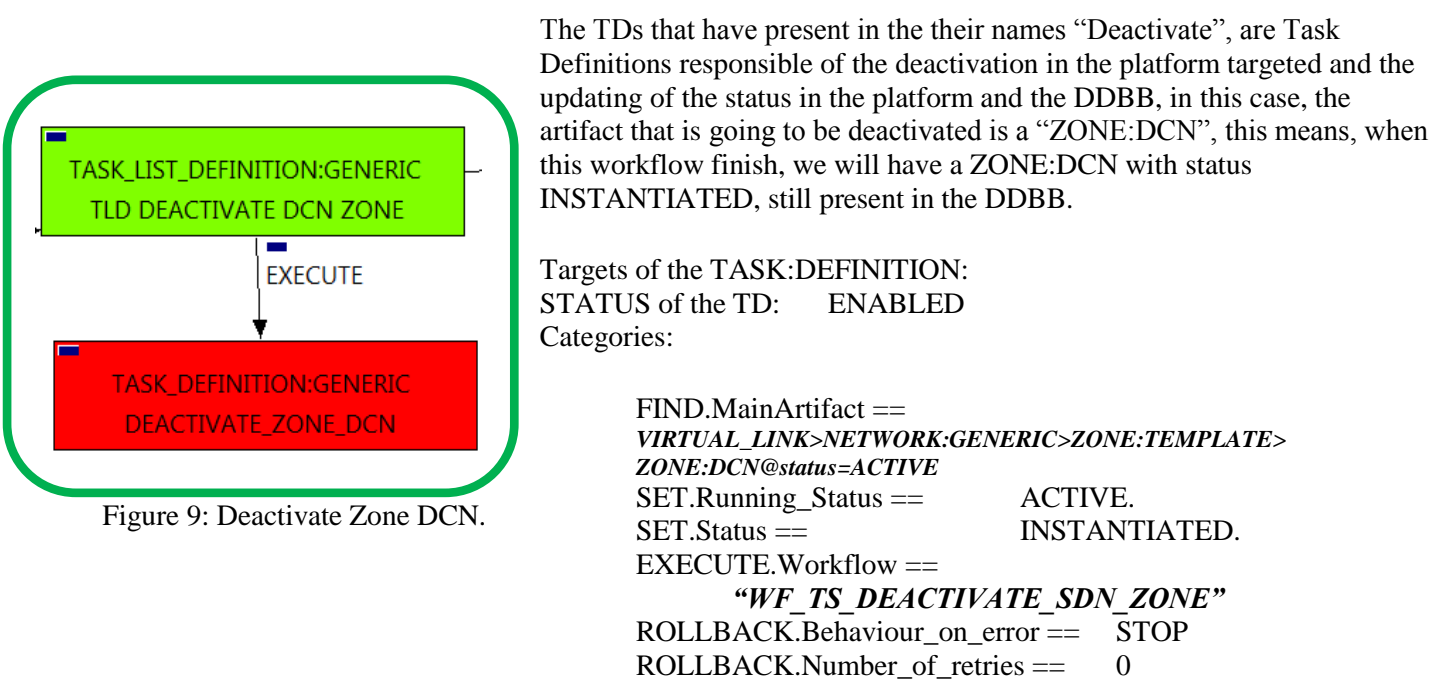

<span id="page-15-1"></span>The Workflow present in EXECUTE.Workflow attribute it is going to seek a "ZONE:DCN" policy with Status ACTIVE, reachable by the Path given,

**"VIRTUAL\_LINK>NETWORK:GENERIC>ZONE:TEMPLATE>ZONE:DCN***@status=ACTIVE***".**

Once found, the WF will start the deactivating, if deactivation is successful we set the status of the artifact as the SET.Status attribute dictates. The attribute SET.Running\_Status concern about the temporal status that the artifact it is going to maintain until the final change of status that comes from SET.Status.

# <span id="page-16-0"></span>2.10 TLD INVENTORY DELETE DCN POLICIES: DELETE EGRESS ENTRY ANY.

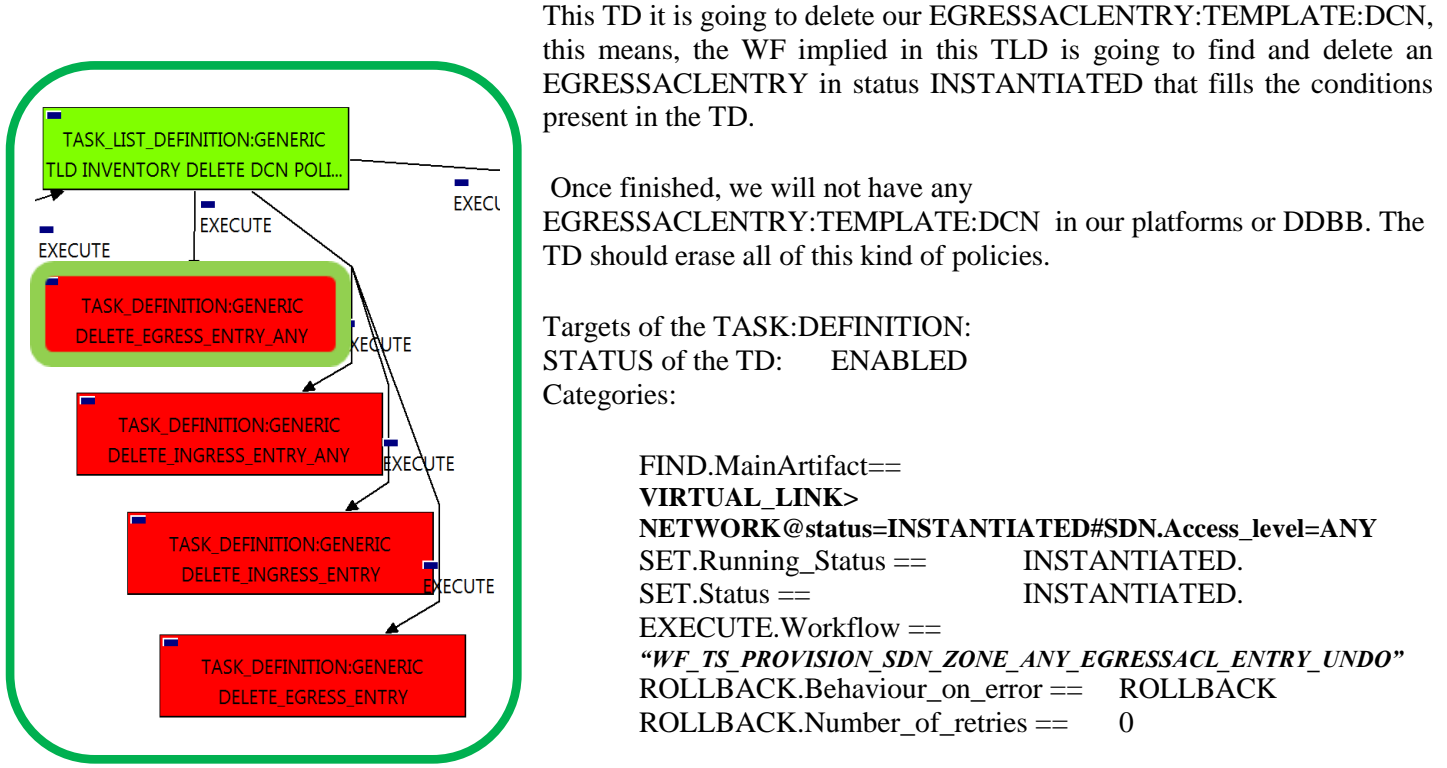

<span id="page-16-1"></span>Figure 10: Delete Egress entry any.

The Workflow present in EXECUTE.Workflow attribute it is going to seek a "NETWORK" in Status INSTANTIATED in the DDBB, that matches the FIND.MainArtifact:" VIRTUAL\_LINK>NETWORK@status=INSTANTIATED#SDN.Access\_level=ANY" .

Once found, the WF will start the deprovisioning, if the deprovision it is successful we set the status of the artifact as the SET.Status attribute dictates. The attribute SET.Running\_Status concern about the temporal status that the artifact it is going to maintain until the final change of status that comes from SET.Status.

## <span id="page-17-0"></span>2.11 TLD INVENTORY DELETE DCN POLICIES: DELETE INGRESS ANY.

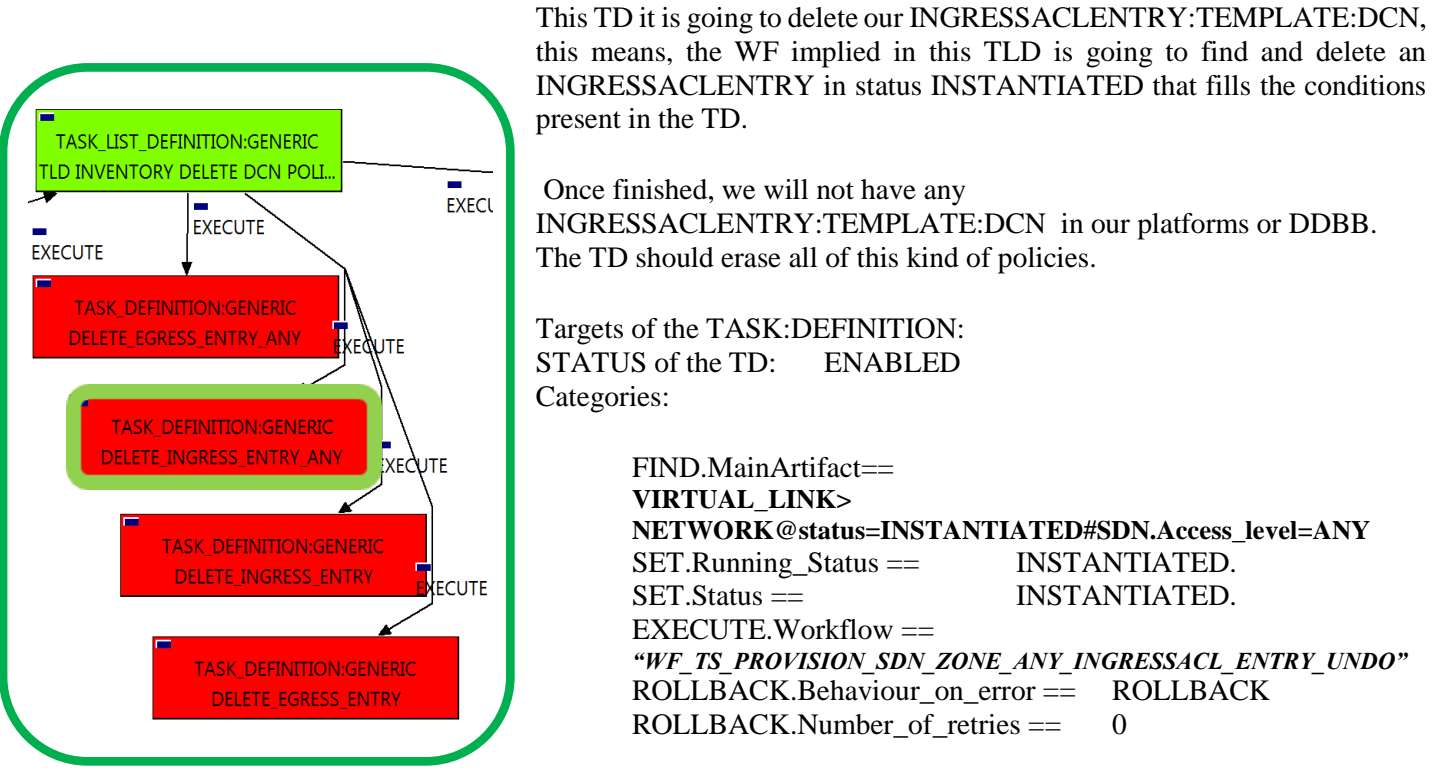

<span id="page-17-1"></span>Figure 11: Delete Ingress Any

The Workflow present in EXECUTE.Workflow attribute it is going to seek a "NETWORK" in Status INSTANTIATED in the DDBB, that matches the FIND.MainArtifact:" VIRTUAL\_LINK>NETWORK@status=INSTANTIATED#SDN.Access\_level=ANY".

Once found, the WF will start the deprovisioning, if the deprovision it is successful we set the status of the artifact as the SET.Status attribute dictates. The attribute SET.Running\_Status concern about the temporal status that the artifact it is going to maintain until the final change of status that comes from SET.Status.

## <span id="page-18-0"></span>2.12 TLD INVENTORY DELETE DCN POLICIES: DELETE INGRESS ENTRY.

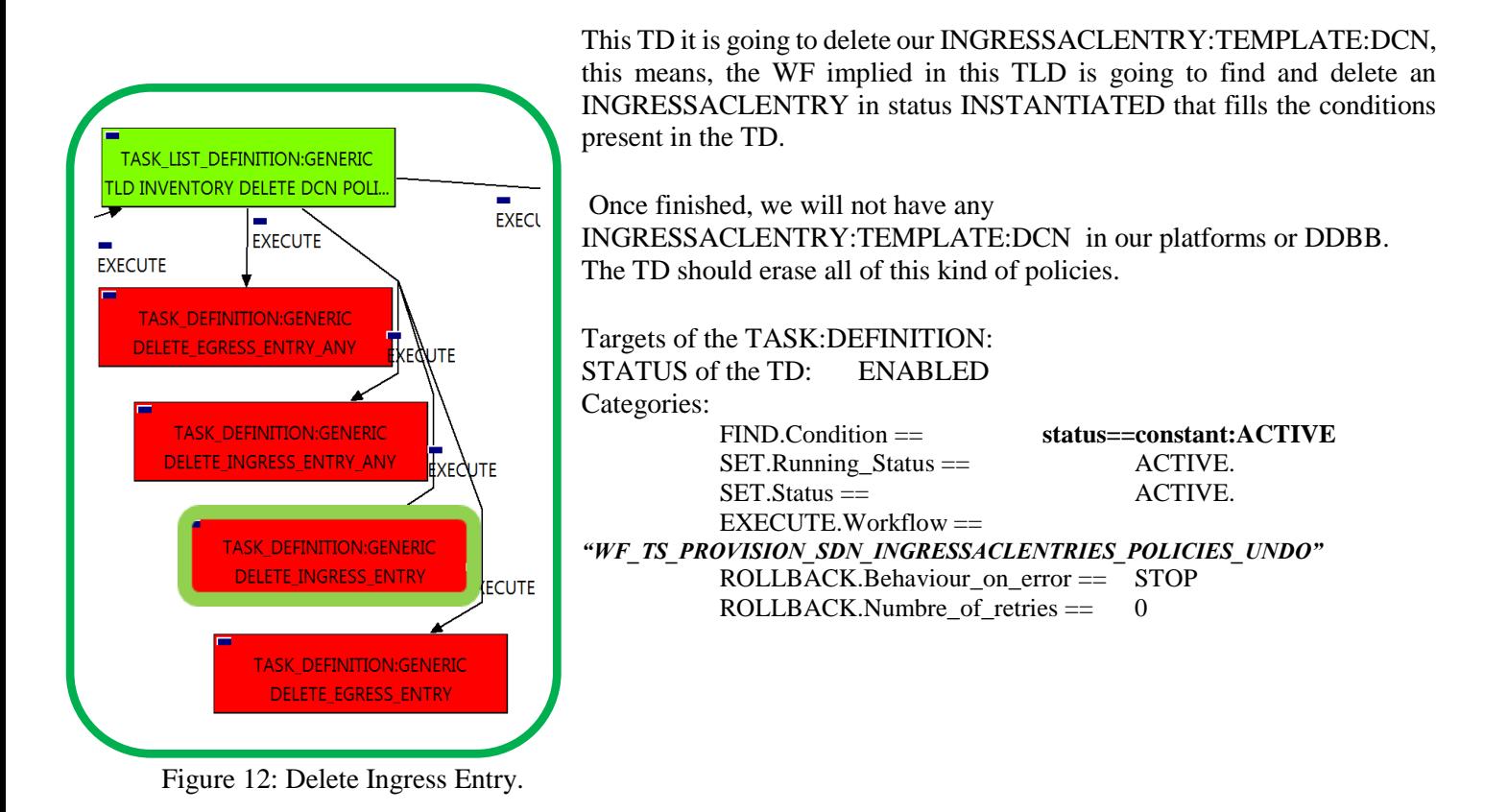

<span id="page-18-1"></span>Notice that the TD is using the VIRTUAL\_LINK to locate the policies needed, but the TD will not change the status of the VIRTUAL\_LINK.

The Workflow present in EXECUTE.Workflow attribute it is going to seek all the "INGRESSACLENTRY" in Status INSTANTIATED in the DDBB . Once found , the WF will start the deleting, if deletion is successful we set the status of the artifact as the SET.Status attribute dictates. The attribute SET.Running\_Status concern about the temporal status that the artifact it is going to maintain until the final change of status that comes from SET.Status.

### <span id="page-19-0"></span>2.13 TLD INVENTORY DELETE DCN POLICIES: DELETE EGRESS ENTRY.

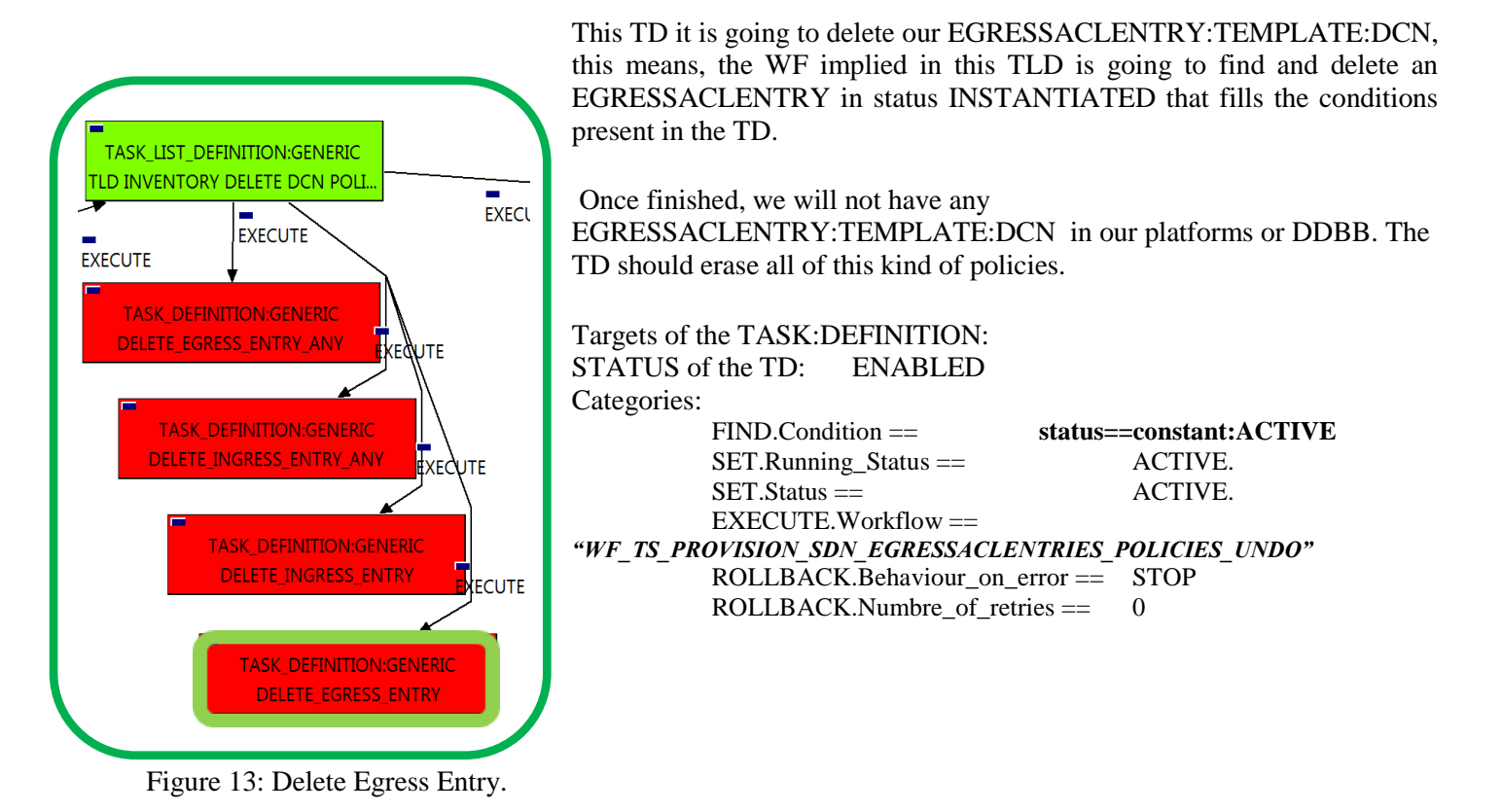

<span id="page-19-1"></span>Notice that the TD is using the VIRTUAL\_LINK to locate the policies needed, but the TD will not change the status of the VIRTUAL\_LINK.

The Workflow present in EXECUTE.Workflow attribute it is going to seek all the "EGRESSACLENTRY" in Status INSTANTIATED in the DDBB . Once found , the WF will start the deleting, if deletion is successful we set the status of the artifact as the SET.Status attribute dictates. The attribute SET.Running\_Status concern about the temporal status that the artifact it is going to maintain until the final change of status that comes from SET.Status.

#### <span id="page-20-0"></span>2.14 TLD INVENTORY DELETE NETWORKS: DELETE NETWORK.

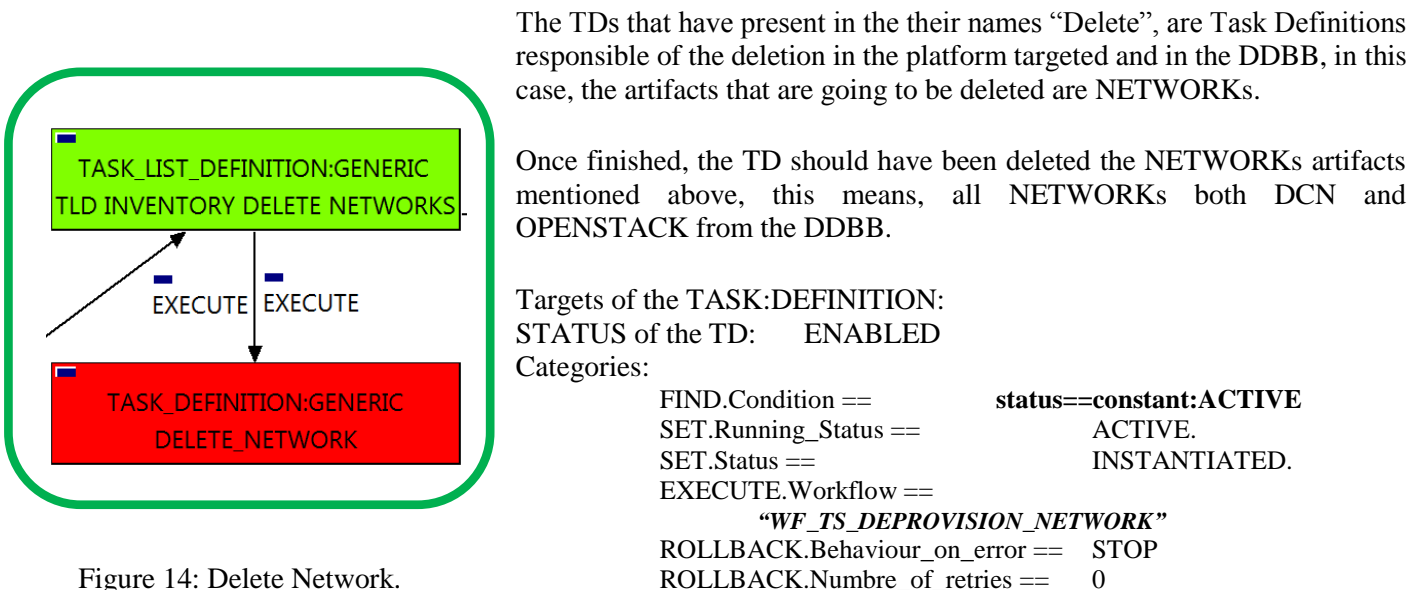

<span id="page-20-1"></span>The Workflow present in EXECUTE.Workflow attribute it is going to seek a VIRTUAL\_LINK in Status ACTIVE in the DDBB . Once found , the WF will start the deleting, if deletion is successful we set the status of the artifact as the SET.Status attribute dictates. The attribute SET.Running\_Status concern about the temporal status that the artifact it is going to maintain until the final change of status that comes from SET.Status. Notice that the TD is not going to change the status of the entity used for the deletion.

In case of error during the execution, the workflow jump to the ROLLBACK category, If the "Behaviour on error" attribute its set on "ROLLBACK" the WF will start the execution of the Workflow present in the attribute with the same name in the category ROLLBACK, the attribute "number of retries" set the number of rollback attempts.

# <span id="page-21-0"></span>2.15 TLD INVENTORY DELETE VIRTUAL LINK: VIRTUAL LINK INVENTORY DELETE.

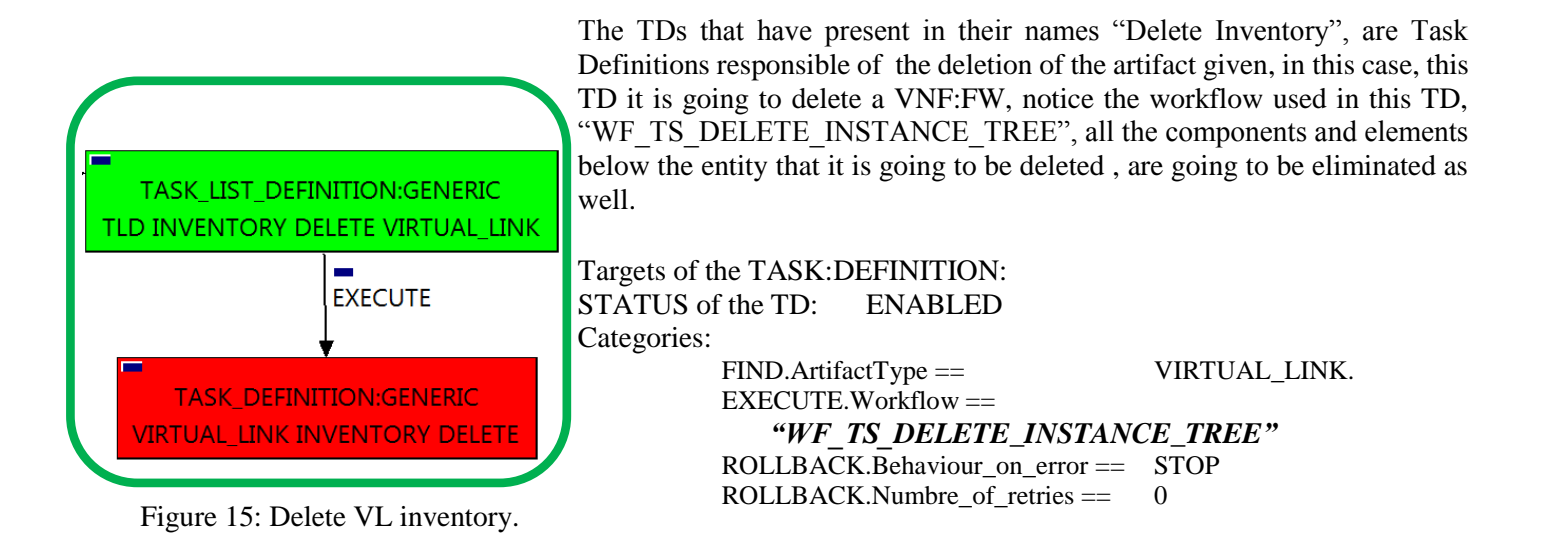

<span id="page-21-1"></span>The Workflow present in EXECUTE.Workflow attribute it is going to seek a VIRTUAL\_LINK in the DDBB . Once found, the WF will start the deleting.